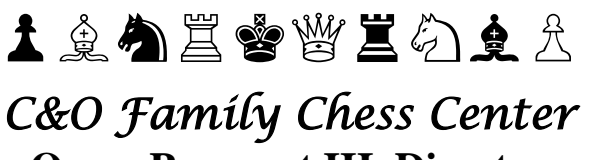

**Omar Pancoast III, Director**

**www.chesscenter.net**

## To: All C&O Scholastic Parents

**All our scholastic chess students are required to have additional practice, outside of chess class. They can also benefit from additional instruction.** To that end we have developed a C&O group presence on the Chess.com internet web site. This is an on-line playing site where students from all our programs may meet each other, and our instructors, for games, inter-school competition, or just for fun.

All C&O students should have learned the basic rules and moves by the second week of class (if not earlier). This may be done on our website (**www.chesscenter.net**) by using the "Learn to Play" link and by printing the "Chess Basics" article (both on our home page). It may also be done through links on the Chess.com website.

Free Chess.com registration provides the basic features for all students and families including the ability to play with classmates and others, both local and from all over the world. Initially students will play "On-Line/Daily" (correspondence) Chess, with time controls up to two weeks between moves (this is where much of our instruction takes place). **Chess.com is an ad-supported website and we recommend that parents get the free "Adblock Plus" download for their internet browser as a few of the ads may not be appropriate for children.** At some point all students will play "Live-Chess" with classmates and other players at their skill level. When students are ready, optional "premium membership" features (paid) allow advanced players to access other features. Feel free to consult with me about these.

*After reading this guide completely*, follow the step-by-step instructions on the Chess.com website for registering students. Parents, siblings, and others are invited to open their own accounts **but each account must have its own E-mail**.

We recommend that "usernames" be simple and direct. A first name and initial is useful and will allow friends to recognize you without difficulty. **For example, GeorgeW or MaryG. If your requested username is unavailable try adding a number to it (ie. GeorgeW2015, etc.). Passwords should be lowercase letters and numbers, and be easy for students to remember (7 or 8 characters only).** 

Chess.com has special requirements for registering children. You must supply an adult's E-mail address to confirm the membership. Their "Terms of Service" statement says in part:

**"Chess.com is concerned about the safety and privacy of all its users, particularly children. For this reason, parents or guardians of children under the age of 13 who wish to allow their children access to the Service must create an account that is maintained by a legal guardian of at least 18 years old and monitor the child's usage. By allowing a child access to your** 

**account, you also give your child permission to access all areas of the Service. Please remember that the Service is designed to appeal to a broad audience. Accordingly, as the legal guardian, it is your responsibility to determine whether any of the Service areas and/or Content are appropriate for your child."**

Therefore, when requested, you may put the date-of-birth as your own, or the most recent available. This information may be removed once the account is created. **When you click on "Create My Account" You must immediately check your Email and "activate" your account using the link provided.**

At some point you may be asked how you heard about Chess.com. Fill out "How'd you find us?" by clicking on "Friend" and typing in my name, or **user name, CoachOmar**. This will allow me to find and contact your student on the site and viceversa. You may also find me through the "SHARE/Members" menu at the top of your "profile" page. Type "coachomar" in the "Search Members" box. Then send me a "friend request."

When you fill out the **"profile"** make sure you put the *student's* first name as used at school. If you do not wish to use the student's last name you should use the initial, and always add "C&O" so that other players can identify the student as one of ours (for example: Mary Grant C&O or Tariq G. C&O). Delete the Date-Of Birth. An image (avatar) is optional, and may be anything appropriate. I will supply one when adjusting a student's settings if there is not already one supplied by parents.

Once students are registered you need to locate me (CoachOmar) and "friend" me if you did not do so earlier. If you did, you should find me listed as a "friend" on the student's home page. Click on my "avatar" (picture icon) to send me a message with the student's username and password. Feel free to explore the site. I recommend avoiding "Live Chess" for now, but we'll explore that in class. Have fun! We'll also explore other options in class.

Students should always read the messages from CHESS.com, and others, that appear under "alerts," but you may delete the Chess.com ads. I also advise against joining groups that are not "C&O" groups until students have gained more experience and/or talked with me. You **will not** need a premium membership at this time. **Parents may later modify the Alert and E-mail settings to remove the alerts from your regular Email.** It's best for students to log-in regularly (three, or more, times a week). Parents should make a note to remind students and set a regular schedule.

Please "message" me on Chess.com with the student's user name and password so that I may adjust their settings to conform with club norms. *User names and passwords should be easy for students to remember*. They should also be written down in each student's backpack as they are sometimes needed during class.